Ein Beispiel:

filter  $((- = 1) \circ ('mod' 3))$   $(map ('2) [1..5])$ 

Ein Beispiel:

filter  $((- = 1) \circ ('mod' 3))$   $(map ('2) [1..5])$ 

 $=$  filter  $((- = 1) \circ ('mod' 3)) (1 : (map ('2) [2..5]))$ 

Ein Beispiel:

$$
\text{filter } ((==1) \circ (\text{`mod' 3})) (\text{map } (\text{`2}) [1..5])
$$

$$
= \text{ filter } ((== 1) \circ (\text{'}\text{mod'} 3)) (1 : (\text{map } (\text{'}2) [2..5]))
$$

$$
= 1 : (filter ((== 1) \circ ('mod' 3)) (map ('2) [2.5]))
$$

Ein Beispiel:

$$
\text{filter } ((==1) \circ (\text{`mod'} 3)) \text{ (map } (\text{`2}) [1..5])
$$

$$
= \text{ filter } ((== 1) \circ (\text{'}\text{mod'} 3)) (1 : (\text{map } (\text{'}2) [2..5]))
$$

$$
= 1 : (\mathtt{filter } ((== 1) \circ (\text{'mod'} 3)) (\mathtt{map } (^2) [2..5]))
$$

 $= 1 : (filter ((== 1) \circ ('mod' 3)) (4 : (map ('2) [3..5]))$ 

Ein Beispiel:

$$
\text{filter } ((==1) \circ (\text{`mod' 3}))\text{ (map } (\text{`2}) [1..5])
$$

$$
= \text{ filter } ((== 1) \circ (\text{'}\text{mod'} 3)) (1 : (\text{map } (\text{'}2) [2..5]))
$$

$$
= 1 : (\mathtt{filter} ((== 1) \circ (\mathtt{`mod'} 3)) (\mathtt{map} (^22) [2..5]))
$$

$$
= 1 : (\mathtt{filter } ((== 1) \circ (\mathtt{`mod'} 3)) (4 : (\mathtt{map } ('2) [3..5]))
$$

= 1 : 4 : (filter ((== 1) ◦ ('mod' 3)) (map (ˆ2) [3..5]))

Ein Beispiel:

$$
\text{filter } ((==1) \circ (\text{`mod'} 3)) (\text{map } (\text{`2}) [1..5])
$$

$$
= \text{ filter } ((== 1) \circ (\text{'}\text{mod'} 3)) (1 : (\text{map } (\text{'}2) [2..5]))
$$

$$
= 1 : (filter ((== 1) \circ ('mod' 3)) (map ('2) [2.5]))
$$

$$
= 1 : (\mathtt{filter } ((== 1) \circ ("mod' 3)) (4 : (map (^2) [3..5]))
$$

$$
= 1:4: (filter ((== 1) \circ ("mod" 3)) (map (^2) [3.5]))
$$

$$
= 1:4: (filter ((== 1) \circ ('mod' 3)) (9: (map ('2) [4,5]))
$$

Ein Beispiel:

$$
\text{filter } ((==1) \circ (\text{`mod' 3}))\text{ (map } (\text{`2}) [1..5])
$$

$$
= \text{ filter } ((== 1) \circ (\text{'}\text{mod'} 3)) (1 : (\text{map } (\text{'}2) [2..5]))
$$

$$
= 1 : (filter ((== 1) \circ ('mod' 3)) (map ('2) [2.5]))
$$

 $= 1 : (filter ((== 1) \circ ('mod' 3)) (4 : (map ('2) [3..5]))$ 

$$
= 1:4: (filter ((== 1) \circ ("mod" 3)) (map (^2) [3.5]))
$$

$$
= 1:4: (filter ((== 1) \circ ('mod' 3)) (9: (map ('2) [4,5]))
$$

$$
= 1:4: (filter ((== 1) \circ ("mod" 3)) (map (^2) [4, 5]))
$$

Ein Beispiel:

filter ((== 1) ◦ ('mod' 3)) (map (ˆ2) [1..5]) = filter ((== 1) ◦ ('mod' 3)) ( 1 : (map (ˆ2) [2..5])) = 1 : (filter ((== 1) ◦ ('mod' 3)) (map (ˆ2) [2..5])) = 1 : (filter ((== 1) ◦ ('mod' 3)) ( 4 : (map (ˆ2) [3..5]))) = 1 : 4 : (filter ((== 1) ◦ ('mod' 3)) (map (ˆ2) [3..5])) = 1 : 4 : (filter ((== 1) ◦ ('mod' 3)) ( 9 : (map (ˆ2) [4, 5]))) = 1 : 4 : (filter ((== 1) ◦ ('mod' 3)) (map (ˆ2) [4, 5])) = 1 : 4 : (filter ((== 1) ◦ ('mod' 3)) ( 16 : (map (ˆ2) [5])))

Ein Beispiel:

filter ((== 1) ◦ ('mod' 3)) (map (ˆ2) [1..5]) = filter ((== 1) ◦ ('mod' 3)) ( 1 : (map (ˆ2) [2..5])) = 1 : (filter ((== 1) ◦ ('mod' 3)) (map (ˆ2) [2..5])) = 1 : (filter ((== 1) ◦ ('mod' 3)) ( 4 : (map (ˆ2) [3..5]))) = 1 : 4 : (filter ((== 1) ◦ ('mod' 3)) (map (ˆ2) [3..5])) = 1 : 4 : (filter ((== 1) ◦ ('mod' 3)) ( 9 : (map (ˆ2) [4, 5]))) = 1 : 4 : (filter ((== 1) ◦ ('mod' 3)) (map (ˆ2) [4, 5])) = 1 : 4 : (filter ((== 1) ◦ ('mod' 3)) ( 16 : (map (ˆ2) [5]))) = 1 : 4 : 16 : (filter ((== 1) ◦ ('mod' 3)) (map (ˆ2) [5]))

Ein Beispiel:

filter  $( == 1) \circ ('mod' 3))$   $(map ('2) [1..5])$  $=$  filter  $((- = 1) \circ ('mod' 3)) (1 : (map ('2) [2..5]))$  $= 1$ :  $(fitter ((== 1) \circ ('mod' 3)) (map ('2) [2..5]))$  $= 1$ :  $(fitter ((== 1) \circ ( 'mod' 3)) (4 : (map ('2) [3..5]))$  $= 1:4: (filter ((== 1) \circ ('mod' 3)) (map ('2) [3..5]))$  $= 1:4: (filter ((== 1) \circ ('mod' 3)) (9: (map ('2) [4,5]))$  $= 1:4: (filter ((== 1) \circ ('mod' 3)) (map ('2) [4,5]))$  $= 1:4: (filter ((== 1) \circ ('mod' 3)) (16: (map ('2) [5]))$  $= 1:4:16: (filter ((== 1) \circ ('mod' 3)) (map ('2) [5]))$  $= 1:4:16: (filter ((== 1) \circ ( 'mod' 3)) (25: (map ('2) []))))$ 

Ein Beispiel:

filter  $( == 1) \circ ('mod' 3))$   $(map ('2) [1..5])$  $=$  filter  $((- = 1) \circ ('mod' 3)) (1 : (map ('2) [2..5]))$  $= 1$ :  $(fitter ((== 1) \circ ('mod' 3)) (map ('2) [2..5]))$  $= 1 : (filter ((== 1) \circ ('mod' 3)) (4 : (map ('2) [3..5]))$  $= 1:4: (filter ((== 1) \circ ('mod' 3)) (map ('2) [3..5]))$  $= 1:4: (filter ((== 1) \circ ('mod' 3)) (9: (map ('2) [4,5]))$  $= 1:4: (filter ((== 1) \circ ('mod' 3)) (map ('2) [4,5]))$  $= 1:4: (filter ((== 1) \circ ('mod' 3)) (16: (map ('2) [5]))$  $= 1:4:16: (filter ((== 1) \circ ('mod' 3)) (map ('2) [5]))$  $= 1:4:16: (filter ((== 1) \circ ( 'mod' 3)) (25: (map ('2) []))))$  $= 1:4:16:25: (filter ((== 1) \circ ('mod' 3)) (map ('2) []))$ 

Ein Beispiel:

filter  $((- = 1) \circ ('mod' 3))$   $(map ('2) [1..5])$  $=$  filter  $((- = 1) \circ ('mod' 3)) (1 : (map ('2) [2..5]))$  $= 1 : (filter ((== 1) \circ ('mod' 3)) (map ('2) [2..5]))$  $= 1 : (filter ((== 1) \circ ('mod' 3)) (4 : (map ('2) [3..5]))$  $= 1:4: (filter ((== 1) \circ ('mod' 3)) (map ('2) [3..5]))$  $= 1:4: (filter ((== 1) \circ ('mod' 3)) (9: (map ('2) [4,5]))$  $= 1:4: (filter ((== 1) \circ ('mod' 3)) (map ('2) [4,5]))$  $= 1:4: (filter ((== 1) \circ ('mod' 3)) (16: (map ('2) [5]))$  $= 1:4:16: (filter ((== 1) \circ ('mod' 3)) (map ('2) [5]))$  $= 1:4:16: (filter ((== 1) \circ ('mod' 3)) (25: (map ('2) []))$  $= 1:4:16:25: (filter ((== 1) \circ ('mod' 3)) (map ('2) []))$  $= 1 : 4 : 16 : 25 : (filter (( == 1) \circ ('mod' 3))$ 

Ein Beispiel:

filter  $((- = 1) \circ ('mod' 3))$   $(map ('2) [1..5])$  $=$  filter  $((- = 1) \circ ('mod' 3)) (1 : (map ('2) [2..5]))$  $= 1 : (filter ((== 1) \circ ('mod' 3)) (map ('2) [2..5]))$  $= 1 : (filter ((== 1) \circ ('mod' 3)) (4 : (map ('2) [3..5]))$  $= 1:4: (filter ((== 1) \circ ('mod' 3)) (map ('2) [3..5]))$  $= 1:4: (filter ((== 1) \circ ('mod' 3)) (9: (map ('2) [4,5]))$  $= 1:4: (filter ((== 1) \circ ('mod' 3)) (map ('2) [4,5]))$  $= 1:4: (filter ((== 1) \circ ('mod' 3)) (16: (map ('2) [5]))$  $= 1:4:16: (filter ((== 1) \circ ('mod' 3)) (map ('2) [5]))$  $= 1:4:16: (filter ((== 1) \circ ('mod' 3)) (25: (map ('2) []))$  $= 1:4:16:25: (filter ((== 1) \circ ('mod' 3)) (map ('2) []))$  $= 1 : 4 : 16 : 25 : (filter (( == 1) \circ ('mod' 3))$  $= 1 : 4 : 16 : 25 : []$ 

Ein Beispiel:

filter  $((- = 1) \circ ('mod' 3))$   $(map ('2) [1..5])$  $=$  filter  $((- = 1) \circ ('mod' 3)) (1 : (map ('2) [2..5]))$  $= 1 : (filter ((== 1) \circ ('mod' 3)) (map ('2) [2..5]))$  $= 1 : (filter ((== 1) \circ ('mod' 3)) (4 : (map ('2) [3..5]))$  $= 1:4: (filter ((== 1) \circ ('mod' 3)) (map ('2) [3..5]))$  $= 1:4: (filter ((== 1) \circ ('mod' 3)) (9: (map ('2) [4, 5]))$  $= 1:4: (filter ((== 1) \circ ('mod' 3)) (map ('2) [4,5]))$  $= 1:4: (filter ((== 1) \circ ('mod' 3)) (16: (map ('2) [5]))$  $= 1:4:16: (filter ((== 1) \circ ('mod' 3)) (map ('2) [5]))$  $= 1:4:16: (filter ((== 1) \circ ('mod' 3)) (25: (map ('2) []))$  $= 1:4:16:25: (filter ((== 1) \circ ('mod' 3)) (map ('2) []))$  $= 1 : 4 : 16 : 25 : (filter (( == 1) \circ ('mod' 3))$  $= 1 : 4 : 16 : 25 : []$ 

Wir hatten, für jede Wahl von  $p$ ,  $h$  und  $l$ :

filter  $p \pmod{h}$  = map  $h \pmod{p \circ h}$ 

Wir hatten, für jede Wahl von p, h und l:

```
filter p \pmod{h} = map h (filter (p \circ h) l)
```
Warum nicht einfache linke Seite durch rechte Seite ersetzen?

Wir hatten, für jede Wahl von  $p$ , h und  $l$ :

```
filter p \pmod{h} = map h (filter (p \circ h) l)
```
Warum nicht einfache linke Seite durch rechte Seite ersetzen?

Probleme:

• immer noch zwei Durchläufe, bzw. Zwischenergebnis

Wir hatten, für jede Wahl von p, h und l:

```
filter p \text{ (map } h \text{ } l) = \text{map } h \text{ (filter } (p \circ h) \text{ } l)
```
Warum nicht einfache linke Seite durch rechte Seite ersetzen?

- immer noch zwei Durchläufe, bzw. Zwischenergebnis
- Gefahr von Doppelarbeit für h

Wir hatten, für jede Wahl von p, h und l:

```
filter p \pmod{h} = map h \pmod{p \circ h}
```
Warum nicht einfache linke Seite durch rechte Seite ersetzen?

- immer noch zwei Durchläufe, bzw. Zwischenergebnis
- Gefahr von Doppelarbeit für h
- wenn Verlass nur auf Typ von filter:

Wir hatten, für jede Wahl von  $p$ ,  $h$  und  $l$ :

```
filter p \pmod{h} = map h \pmod{p \circ h}
```
Warum nicht einfache linke Seite durch rechte Seite ersetzen?

- immer noch zwei Durchläufe, bzw. Zwischenergebnis
- Gefahr von Doppelarbeit für h
- wenn Verlass nur auf Typ von filter:
	- andere Funktion gleichen Typs könnte Liste verlängern

Wir hatten, für jede Wahl von  $p$ ,  $h$  und  $l$ :

```
filter p \pmod{h} = map h \pmod{p \circ h}
```
Warum nicht einfache linke Seite durch rechte Seite ersetzen?

- immer noch zwei Durchläufe, bzw. Zwischenergebnis
- Gefahr von Doppelarbeit für h
- wenn Verlass nur auf Typ von filter:
	- andere Funktion gleichen Typs könnte Liste verlängern
	- $\blacktriangleright$  ... und/oder Elemente verdoppeln

Man ersetze zunächst einfach wie folgt:

filter  $p \pmod{h}$   $\rightsquigarrow$  filterMap  $p \hmod{h}$ 

Man ersetze zunächst einfach wie folgt:

filter  $p \pmod{h}$   $\rightsquigarrow$  filterMap p h l

für eine angenommene neue Funktion:

filterMap ::  $(b \rightarrow \text{Bool}) \rightarrow (a \rightarrow b) \rightarrow [a] \rightarrow [b]$ filterMap p  $h$   $l =$  filter p (map  $h$   $l$ )

Man ersetze zunächst einfach wie folgt:

filter  $p \pmod{h}$   $\rightsquigarrow$  filterMap  $p \hmod{h}$ 

für eine angenommene neue Funktion:

filterMap ::  $(b \rightarrow \text{Bool}) \rightarrow (a \rightarrow b) \rightarrow [a] \rightarrow [b]$ filterMap p  $h$   $l =$  filter p (map  $h$   $l$ )

Dann, Verfeinerung und Optimierung dieser Funktion.

Man ersetze zunächst einfach wie folgt:

filter  $p \pmod{h}$   $\rightsquigarrow$  filterMap p h l

für eine angenommene neue Funktion:

filterMap ::  $(b \rightarrow \text{Bool}) \rightarrow (a \rightarrow b) \rightarrow [a] \rightarrow [b]$ filterMap p  $h$   $l =$  filter p (map  $h$   $l$ )

Dann, Verfeinerung und Optimierung dieser Funktion.

Zum Beispiel durch Instanziierung:

filterMap ::  $(b \rightarrow \text{Bool}) \rightarrow (a \rightarrow b) \rightarrow [a] \rightarrow [b]$ filterMap  $p h$  | | = filter  $p$  (map  $h$  | | ) filterMap  $p h (a : as) =$  filter  $p (map h (a : as))$ 

Man ersetze zunächst einfach wie folgt:

filter  $p \pmod{h}$   $\rightsquigarrow$  filterMap  $p \hmod{h}$ 

für eine angenommene neue Funktion:

filterMap ::  $(b \rightarrow \text{Bool}) \rightarrow (a \rightarrow b) \rightarrow [a] \rightarrow [b]$ filterMap p  $h$   $l =$  filter p (map  $h$   $l$ )

Dann, Verfeinerung und Optimierung dieser Funktion.

Zum Beispiel durch Instanziierung:

$$
\begin{array}{ll}\n\text{filterMap} :: (b \rightarrow \text{Bool}) \rightarrow (a \rightarrow b) \rightarrow [a] \rightarrow [b] \\
\text{filterMap } p \ h [] &= \text{filter } p \ (\text{map } h []) \\
\text{filterMap } p \ h \ (a : as) = \text{filter } p \ (\text{map } h \ (a : as))\n\end{array}
$$

Und Anwendung bekannter Definitionen:

$$
\begin{array}{ll}\n\text{filterMap} :: (b \rightarrow \text{Bool}) \rightarrow (a \rightarrow b) \rightarrow [a] \rightarrow [b] \\
\text{filterMap } p \ h [] & = \text{filter } p [] \\
\text{filterMap } p \ h \ (a : as) = \text{filter } p \ ((h a) : (map h as))\n\end{array}
$$

Dann, Verfeinerung und Optimierung dieser Funktion.

Zum Beispiel durch Instanziierung:

$$
\begin{array}{ll}\n\text{filterMap} :: (b \rightarrow \text{Bool}) \rightarrow (a \rightarrow b) \rightarrow [a] \rightarrow [b] \\
\text{filterMap } p \ h [] & = \text{filter } p \ (\text{map } h []) \\
\text{filterMap } p \ h \ (a : as) = \text{filter } p \ (\text{map } h \ (a : as))\n\end{array}
$$

Und Anwendung bekannter Definitionen:

$$
\begin{array}{ll}\n\text{filterMap} :: (b \rightarrow \text{Bool}) \rightarrow (a \rightarrow b) \rightarrow [a] \rightarrow [b] \\
\text{filterMap } p \ h [] & = \text{filter } p [] \\
\text{filterMap } p \ h \ (a : as) = \text{filter } p \ ((h \ a) : (map \ h \ as))\n\end{array}
$$

Gegebenenfalls wiederholt:

Dann, Verfeinerung und Optimierung dieser Funktion.

Zum Beispiel durch Instanziierung:

$$
\begin{array}{ll}\n\text{filterMap} :: (b \rightarrow \text{Bool}) \rightarrow (a \rightarrow b) \rightarrow [a] \rightarrow [b] \\
\text{filterMap } p \ h [] & = \text{filter } p \ (\text{map } h []) \\
\text{filterMap } p \ h \ (a : as) = \text{filter } p \ (\text{map } h \ (a : as))\n\end{array}
$$

Und Anwendung bekannter Definitionen:

$$
\begin{array}{ll}\n\text{filterMap} :: (b \rightarrow \text{Bool}) \rightarrow (a \rightarrow b) \rightarrow [a] \rightarrow [b] \\
\text{filterMap } p \ h [] & = \text{filter } p [] \\
\text{filterMap } p \ h \ (a : as) = \text{filter } p \ ((h \ a) : (map \ h \ as))\n\end{array}
$$

Gegebenenfalls wiederholt:

$$
\begin{array}{ll}\n\text{filterMap} :: (b \rightarrow \text{Bool}) \rightarrow (a \rightarrow b) \rightarrow [a] \rightarrow [b] \\
\text{filterMap } p \ h \ [] & = [] \\
\text{filterMap } p \ h \ (a : as) \ | \ p \ (h \ a) & = (h \ a) : (\text{filter } p \ (\text{map } h \ as)) \\
 & \text{otherwise} = \text{filter } p \ (\text{map } h \ as)\n\end{array}
$$

Dann, Verfeinerung und Optimierung dieser Funktion.

Gegebenenfalls wiederholt:

$$
\begin{array}{ll}\n\text{filterMap} :: (b \rightarrow \text{Bool}) \rightarrow (a \rightarrow b) \rightarrow [a] \rightarrow [b] \\
\text{filterMap } p \ h \ [] & = [] \\
\text{filterMap } p \ h \ (a : as) \ | \ p \ (h \ a) & = (h \ a) : (\text{filter } p \ (\text{map } h \ as)) \\
 & \text{otherwise} = \text{filter } p \ (\text{map } h \ as)\n\end{array}
$$

Dann, Verfeinerung und Optimierung dieser Funktion.

Gegebenenfalls wiederholt:

$$
\begin{array}{ll}\n\text{filterMap} :: (b \rightarrow \text{Bool}) \rightarrow (a \rightarrow b) \rightarrow [a] \rightarrow [b] \\
\text{filterMap } p \ h \ [] & = [] \\
\text{filterMap } p \ h \ (a : as) \ | \ p \ (h \ a) & = (h \ a) : (\text{filter } p \ (\text{map } h \ as)) \\
 & \text{otherwise} = \text{filter } p \ (\text{map } h \ as)\n\end{array}
$$

Wenn möglich, Rückgriff auf ursprünglich postulierte Gleichung:

$$
\begin{array}{l}\n\text{filterMap} :: (b \rightarrow \text{Bool}) \rightarrow (a \rightarrow b) \rightarrow [a] \rightarrow [b] \\
\text{filterMap } p \ h \ l = \text{filter } p \ (\text{map } h \ l)\n\end{array}
$$

Dann, Verfeinerung und Optimierung dieser Funktion.

Gegebenenfalls wiederholt:

$$
\begin{array}{ll}\n\text{filterMap} :: (b \rightarrow \text{Bool}) \rightarrow (a \rightarrow b) \rightarrow [a] \rightarrow [b] \\
\text{filterMap } p \ h \ [] & = [] \\
\text{filterMap } p \ h \ (a : as) \ | \ p \ (h \ a) & = (h \ a) : (\text{filter } p \ (\text{map } h \ as)) \\
 & \text{otherwise} = \text{filter } p \ (\text{map } h \ as)\n\end{array}
$$

Wenn möglich, Rückgriff auf ursprünglich postulierte Gleichung:

$$
\begin{array}{l}\n\text{filterMap} :: (b \rightarrow \text{Bool}) \rightarrow (a \rightarrow b) \rightarrow [a] \rightarrow [b] \\
\text{filterMap } p \ h \ l = \text{filter } p \ (\text{map } h \ l)\n\end{array}
$$

Also:

$$
\begin{array}{ll}\n\text{filterMap} :: (b \rightarrow \text{Bool}) \rightarrow (a \rightarrow b) \rightarrow [a] \rightarrow [b] \\
\text{filterMap } p \ h \ [] & = [] \\
\text{filterMap } p \ h \ (a : as) \ | \ p \ (h \ a) & = (h \ a) : (\text{filterMap } p \ h \ as) \\
 & \text{otherwise} = \text{filterMap } p \ h \ as\n\end{array}
$$

Im Beispiel erzeugte Funktion:

$$
filterMap :: (b \rightarrow Bool) \rightarrow (a \rightarrow b) \rightarrow [a] \rightarrow [b]
$$
\n
$$
filterMap p h [] = []
$$
\n
$$
filterMap p h (a : as) | p (h a) = (h a) : (filterMap p h as)
$$
\n
$$
otherwise = filterMap p h as
$$

ist potentiell ineffizient wegen Verdopplung des Ausdrucks " $(h a)$ ".

Im Beispiel erzeugte Funktion:

$$
filterMap :: (b \rightarrow Bool) \rightarrow (a \rightarrow b) \rightarrow [a] \rightarrow [b]
$$
\n
$$
filterMap p h [] = []
$$
\n
$$
filterMap p h (a : as) | p (h a) = (h a) : (filterMap p h as)
$$
\n
$$
otherwise = filterMap p h as
$$

ist potentiell ineffizient wegen Verdopplung des Ausdrucks " $(h a)$ ".

Weitere Probleme im Allgemeinen:

• Termination der Transformation (und somit des Compilers)

Im Beispiel erzeugte Funktion:

$$
filterMap :: (b \rightarrow Bool) \rightarrow (a \rightarrow b) \rightarrow [a] \rightarrow [b]
$$
\n
$$
filterMap p h [] = []
$$
\n
$$
filterMap p h (a : as) | p (h a) = (h a) : (filterMap p h as)
$$
\n
$$
otherwise = filterMap p h as
$$

ist potentiell ineffizient wegen Verdopplung des Ausdrucks " $(h a)$ ".

Weitere Probleme im Allgemeinen:

- Termination der Transformation (und somit des Compilers)
- Beliebige Berechnungen zur Compile-Zeit

Im Beispiel erzeugte Funktion:

$$
filterMap :: (b \rightarrow Bool) \rightarrow (a \rightarrow b) \rightarrow [a] \rightarrow [b]
$$
\n
$$
filterMap p h [] = []
$$
\n
$$
filterMap p h (a : as) | p (h a) = (h a) : (filterMap p h as)
$$
\n
$$
otherwise = filterMap p h as
$$

ist potentiell ineffizient wegen Verdopplung des Ausdrucks " $(h a)$ ".

Weitere Probleme im Allgemeinen:

- Termination der Transformation (und somit des Compilers)
- Beliebige Berechnungen zur Compile-Zeit
- Geeigneter Rückgriff auf vorherige Definitionen nötig

Im Beispiel erzeugte Funktion:

$$
filterMap :: (b \rightarrow Bool) \rightarrow (a \rightarrow b) \rightarrow [a] \rightarrow [b]
$$
\n
$$
filterMap p h [] = []
$$
\n
$$
filterMap p h (a : as) | p (h a) = (h a) : (filterMap p h as)
$$
\n
$$
otherwise = filterMap p h as
$$

ist potentiell ineffizient wegen Verdopplung des Ausdrucks " $(h a)$ ".

Weitere Probleme im Allgemeinen:

- Termination der Transformation (und somit des Compilers)
- Beliebige Berechnungen zur Compile-Zeit
- Geeigneter Rückgriff auf vorherige Definitionen nötig
- Wenn "unvorsichtig", sogar Termination des Programms fraglich
## Probleme mit diesem Ansatz

Im Beispiel erzeugte Funktion:

$$
\begin{array}{ll}\n\text{filterMap} :: (b \rightarrow \text{Bool}) \rightarrow (a \rightarrow b) \rightarrow [a] \rightarrow [b] \\
\text{filterMap } p \ h \ [] & = [] \\
\text{filterMap } p \ h \ (a : as) \ | \ p \ (h \ a) & = (h \ a) : (\text{filterMap } p \ h \ as) \\
 & \text{otherwise} = \text{filterMap } p \ h \ as\n\end{array}
$$

ist potentiell ineffizient wegen Verdopplung des Ausdrucks  $n(h a)$ ".

Weitere Probleme im Allgemeinen:

- Termination der Transformation (und somit des Compilers)
- Beliebige Berechnungen zur Compile-Zeit
- Geeigneter Rückgriff auf vorherige Definitionen nötig
- Wenn "unvorsichtig", sogar Termination des Programms fraglich
- Einschränkungen nötig, sonst Aufwandsverdopplung möglich

## Probleme mit diesem Ansatz

Im Beispiel erzeugte Funktion:

$$
filterMap :: (b \rightarrow Bool) \rightarrow (a \rightarrow b) \rightarrow [a] \rightarrow [b]
$$
\n
$$
filterMap p h [] = []
$$
\n
$$
filterMap p h (a : as) | p (h a) = (h a) : (filterMap p h as)
$$
\n
$$
otherwise = filterMap p h as
$$

ist potentiell ineffizient wegen Verdopplung des Ausdrucks " $(h a)$ ".

Weitere Probleme im Allgemeinen:

- Termination der Transformation (und somit des Compilers)
- Beliebige Berechnungen zur Compile-Zeit
- Geeigneter Rückgriff auf vorherige Definitionen nötig
- Wenn "unvorsichtig", sogar Termination des Programms fraglich
- Einschränkungen nötig, sonst Aufwandsverdopplung möglich
- hoher Implementierungsaufwand

Funktioniert zum Beispiel für  $filter p$  (map h l), nach geeigneter Anpassung für higher-order.

Funktioniert zum Beispiel für filter  $p$  (map  $h$  *l*), nach geeigneter Anpassung für higher-order.

Aber bringt keine Verbesserung zum Beispiel für map h (reverse l) mit effizientem reverse:

Funktioniert zum Beispiel für  $filter p (map h l)$ , nach geeigneter Anpassung für higher-order.

Aber bringt keine Verbesserung zum Beispiel für map h (reverse /) mit effizientem reverse:

> mapReverse ::  $(a \rightarrow b) \rightarrow [a] \rightarrow [b]$ mapReverse  $h$   $l =$  map  $h$  (reverse  $l$ )

Funktioniert zum Beispiel für  $filter p (map h l)$ , nach geeigneter Anpassung für higher-order.

Aber bringt keine Verbesserung zum Beispiel für map h (reverse I) mit effizientem reverse:

> mapReverse ::  $(a \rightarrow b) \rightarrow [a] \rightarrow [b]$ mapReverse  $h$   $l =$  map  $h$  (reverse  $l$ )  $\texttt{mapReverse}\; h\; \textit{l} = \texttt{map}\; h\; \text{(reverse'\; l\; \text{[]})}$

Funktioniert zum Beispiel für  $filter p (map h l)$ , nach geeigneter Anpassung für higher-order.

Aber bringt keine Verbesserung zum Beispiel für map h (reverse I) mit effizientem reverse:

> mapReverse ::  $(a \rightarrow b) \rightarrow [a] \rightarrow [b]$ mapReverse  $h$   $l =$  map  $h$  (reverse  $l$ )  $\texttt{mapReverse}\; h\; \textit{l} = \texttt{map}\; h\; \text{(reverse'\; l\; \text{[]})}$ mapReverse  $h$   $l =$  mapReverse'  $h$   $l$  []

 $\texttt{mapReverse}'\,:\,(\textit{a} \rightarrow \textit{b}) \rightarrow [\textit{a}] \rightarrow [\textit{a}] \rightarrow [\textit{b}]$  $\texttt{mapReverse}'$   $\textit{h}$   $\textit{l}$   $\textit{l}' = \texttt{map}$   $\textit{h}$   $\texttt{(reverse}'$   $\textit{l}$   $\textit{l}'$   $\texttt{)}$ 

Funktioniert zum Beispiel für  $filter p (map h l)$ , nach geeigneter Anpassung für higher-order.

Aber bringt keine Verbesserung zum Beispiel für map h (reverse I) mit effizientem reverse:

mapReverse ::  $(a \rightarrow b) \rightarrow [a] \rightarrow [b]$ mapReverse  $h$   $l =$  map  $h$  (reverse  $l$ )  $\texttt{mapReverse}\; h\; \textit{l} = \texttt{map}\; h\; \text{(reverse'\; l\; \text{[]})}$ mapReverse  $h$   $l$  = mapReverse'  $h$   $l$  []

$$
\begin{array}{l}\n\text{mapReverse}' :: (a \rightarrow b) \rightarrow [a] \rightarrow [a] \rightarrow [b] \\
\text{mapReverse}' h \mid l' = \text{map } h \text{ (reverse'} l \mid l') \\
\text{mapReverse}' h [] \qquad l' = \text{map } h \text{ (reverse'} [] l') \\
\text{mapReverse}' h \text{ (a : as)} l' = \text{map } h \text{ (reverse'} (a : as) l')\n\end{array}
$$

Funktioniert zum Beispiel für  $filter p (map h l)$ , nach geeigneter Anpassung für higher-order.

Aber bringt keine Verbesserung zum Beispiel für map h (reverse I) mit effizientem reverse:

mapReverse ::  $(a \rightarrow b) \rightarrow [a] \rightarrow [b]$ mapReverse  $h$   $l =$  map  $h$  (reverse  $l$ )  $\texttt{mapReverse}\; h\; \textit{l} = \texttt{map}\; h\; \text{(reverse'\; l\; \text{[]})}$ mapReverse  $h$   $l$  = mapReverse'  $h$   $l$  []

```
\nmapReverse':: 
$$
(a \rightarrow b) \rightarrow [a] \rightarrow [a] \rightarrow [b]
$$
\nmapReverse' h l' = map h (reverse' l'')\nmapReverse' h []  l' = map h (reverse' [] l')\nmapReverse' h (a : as) l' = map h (reverse' (a : as) l')\nmapReverse' h []  l' = map h l'\nmapReverse' h []  l' = map h l'\nmapReverse' h (a : as) l' = map h (reverse' as (a : l'))\n
```

Funktioniert zum Beispiel für  $filter p (map h l)$ , nach geeigneter Anpassung für higher-order.

Aber bringt keine Verbesserung zum Beispiel für map h (reverse l) mit effizientem reverse:

> mapReverse ::  $(a \rightarrow b) \rightarrow [a] \rightarrow [b]$ mapReverse  $h$   $l =$  map  $h$  (reverse  $l$ )  $\texttt{mapReverse}\; h\; \textit{l} = \texttt{map}\; h\; \text{(reverse'\; l\; \text{[]})}$ mapReverse  $h$   $l$  = mapReverse'  $h$   $l$  []  $\texttt{mapReverse}'\,:\,(\textit{a} \rightarrow \textit{b}) \rightarrow [\textit{a}] \rightarrow [\textit{a}] \rightarrow [\textit{b}]$  $\texttt{mapReverse}'$   $\textit{h}$   $\textit{l}$   $\textit{l}' = \texttt{map}$   $\textit{h}$   $\texttt{(reverse}'$   $\textit{l}$   $\textit{l}'$   $\texttt{)}$  $\texttt{mapReverse}'$   $\texttt{h}$   $[]$   $\texttt{ \textbf{ \textit{l}}}' = \texttt{map}$   $\texttt{h}$   $(\texttt{reverse}' \texttt{[\textbf{ \textit{l}}]})'$  $\texttt{mapReverse}'$   $h$   $(a:as)$   $l'=\texttt{map}$   $h$   $(\texttt{reverse}'$   $(a:as)$   $l')$  $\texttt{mapReverse}'$  h  $[]$   $\qquad$   $\qquad$   $\texttt{mapReverse}'$   $h$   $(a:as)$   $l'=\texttt{map}$   $h$   $(\texttt{reverse}'$  as  $(a:l'))$  $\texttt{mapReverse}'$   $h$   $(a:as)$   $l'=\texttt{mapReverse}'$   $h$  as  $(a:l')$

Funktioniert zum Beispiel für  $filter p (map h l)$ , nach geeigneter Anpassung für higher-order.

Aber bringt keine Verbesserung zum Beispiel für map h (reverse I) mit effizientem reverse:

mapReverse ::  $(a \rightarrow b) \rightarrow [a] \rightarrow [b]$ mapReverse  $h$   $l =$  map  $h$  (reverse  $l$ )  $\texttt{mapReverse}\; h\; \textit{l} = \texttt{map}\; h\; \text{(reverse'\; l\; \text{[]})}$  $\rightarrow$  mapReverse h l = mapReverse' h l []

mapReverse0 :: (a → b) → [a] → [a] → [b] mapReverse<sup>0</sup> h l l <sup>0</sup> = map h (reverse<sup>0</sup> l l 0 ) mapReverse<sup>0</sup> h [ ] l <sup>0</sup> = map h (reverse<sup>0</sup> [ ] l 0 ) mapReverse<sup>0</sup> h (a : as) l <sup>0</sup> = map h (reverse<sup>0</sup> (a : as) l 0 ) → mapReverse<sup>0</sup> h [ ] l <sup>0</sup> = map h l <sup>0</sup> mapReverse<sup>0</sup> h (a : as) l <sup>0</sup> = map h (reverse<sup>0</sup> as (a : l 0 )) → mapReverse<sup>0</sup> h (a : as) l <sup>0</sup> = mapReverse<sup>0</sup> h as (a : l 0 )

Man könnte es ja auch mal mit foldr-fusion versuchen:

$$
h\left(\text{foldr } f k\right) = \text{foldr } g\left(h k\right) l
$$

sofern für alle  $x$  und  $y$ ,

$$
h(f \times y) = g \times (h \, y)
$$

Man könnte es ja auch mal mit foldr-fusion versuchen:

$$
h\left(\text{foldr } f k\right) = \text{foldr } g\left(h k\right) l
$$

sofern für alle  $x$  und  $y$ ,

$$
h(f \times y) = g \times (h \, y)
$$

Also, umformulieren:

$$
\text{map } h \mid f = \text{foldr} \ (\lambda x \ ys \rightarrow (h \ x) : ys) []
$$

Man könnte es ja auch mal mit foldr-fusion versuchen:

$$
h\left(\text{foldr } f k\right) = \text{foldr } g\left(h k\right) l
$$

sofern für alle  $x$  und  $y$ ,

$$
h(f \times y) = g \times (h \, y)
$$

Also, umformulieren:

$$
\text{map } h \mid f = \text{foldr} \ (\lambda x \ ys \rightarrow (h \ x) : ys) []
$$

Folglich:

filter  $p \pmod{h}$  = foldr  $g$  (filter  $p \nmid$ ) l sofern für alle  $x$  und  $ys$ ,

$$
filter p ((h x) : ys) = g x (filter p ys)
$$

Die Bedingung

```
filter p((h x) : ys) = g x (filter p ys)
```
lässt sich weiter analysieren:

Die Bedingung

```
filter p((h x) : ys) = g x (filter p ys)
```
lässt sich weiter analysieren:

filter  $p((h x) : ys)$ 

=

 $g \times$  (filter p ys)

Die Bedingung

$$
filter p ((h x) : ys) = g x (filter p ys)
$$

lässt sich weiter analysieren:

filter  $p((h x) : ys)$ = let  $y = h \times in$  (if p y then y : (filter p ys) else filter p ys)  $g \times$  (filter p ys)

Die Bedingung

$$
filter p ((h x) : ys) = g x (filter p ys)
$$

lässt sich weiter analysieren:

filter  $p((h x) : ys)$  $=$  let  $y = h \times in$  (if p y then y : (filter p ys) else filter p ys)  $=$  g x (filter p ys)

bei Wahl von

$$
g \times ys' = let y = h \times in (if p y then y : ys' else ys')
$$

Die Bedingung

$$
filter p ((h x) : ys) = g x (filter p ys)
$$

lässt sich weiter analysieren:

filter  $p((h x) : ys)$  $=$  let  $y = h \times in$  (if p y then y : (filter p ys) else filter p ys)  $=$  g x (filter p ys)

bei Wahl von

$$
g \times ys' = let y = h \times in (if p y then y : ys' else ys')
$$

Folglich, mit genau diesem g:

$$
filter p (map h l) = fold r g [] l
$$

Die Bedingung

$$
filter p ((h x) : ys) = g x (filter p ys)
$$

lässt sich weiter analysieren:

filter  $p((h x): ys)$  $=$  let  $y = h \times in$  (if p y then y : (filter p ys) else filter p ys)  $=$  g x (filter p ys)

bei Wahl von

$$
g \times ys' = let y = h \times in (if p y then y : ys' else ys')
$$

Folglich, mit genau diesem  $g$ :

$$
filter p (map h l) = fold r g [] l
$$

Wenig überraschend (?) entspricht dieses  $foldr$  g  $[$ ] in etwa dem schon zuvor hergeleiteten filterMap p h.

## Problem: Zwischenergebnisse

Ein Beispiel:

filter  $((- = 1) \circ ('mod' 3))$   $(map ('2) [1..5])$  $=$  filter  $((- = 1) \circ ('mod' 3)) (1 : (map ('2) [2..5]))$  $= 1 : (filter ((== 1) \circ ('mod' 3)) (map ('2) [2..5]))$  $= 1 : (filter ((== 1) \circ ('mod' 3)) (4 : (map ('2) [3..5]))$  $= 1:4: (filter ((== 1) \circ ('mod' 3)) (map ('2) [3..5]))$  $= 1:4: (filter ((== 1) \circ ('mod' 3)) (9: (map ('2) [4, 5]))$  $= 1:4: (filter ((== 1) \circ ('mod' 3)) (map ('2) [4,5]))$  $= 1:4: (filter ((== 1) \circ ('mod' 3)) (16: (map ('2) [5]))$  $= 1:4:16: (filter ((== 1) \circ ('mod' 3)) (map ('2) [5]))$  $= 1:4:16: (filter ((== 1) \circ ('mod' 3)) (25: (map ('2) []))$  $= 1:4:16:25: (filter ((== 1) \circ ('mod' 3)) (map ('2) []))$  $= 1 : 4 : 16 : 25 : (filter (( == 1) \circ ('mod' 3))$  $= 1 : 4 : 16 : 25 : []$ 

Schreibe Listenkonsumenten mittels foldr:

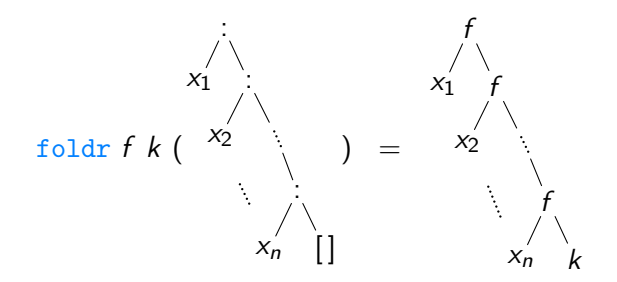

Schreibe Listenkonsumenten mittels foldr:

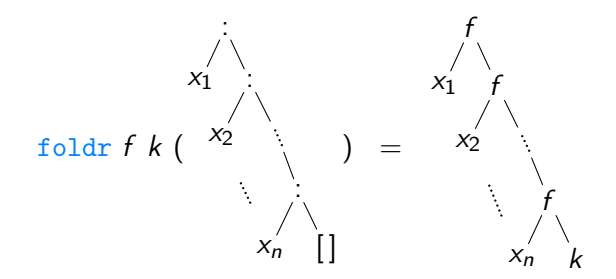

Schreibe Listenerzeuger mittels build:

build:: 
$$
(\forall \beta \cdot (\alpha \to \beta \to \beta) \to \beta \to \beta) \to [\alpha]
$$
  
build *prod* = *prod* (:) []

Schreibe Listenkonsumenten mittels foldr:

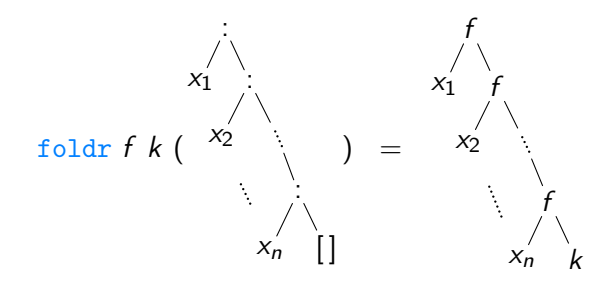

Schreibe Listenerzeuger mittels build:

build ::  $(\forall \beta \colon (\alpha \to \beta \to \beta) \to \beta \to [\alpha]$ build  $prod = prod$  (:)  $\lceil \rceil$ 

Jedes derart polymorphe *prod* muss einer Funktion der folgenden Form entsprechen, für feste  $n \geq 0$  und  $x_1, \ldots, x_n$ :

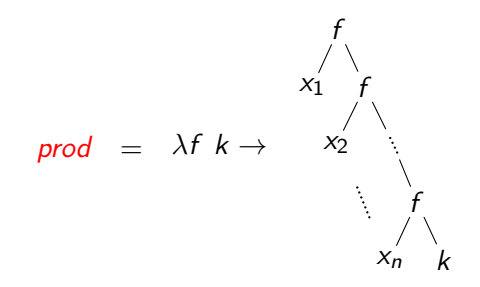

Jedes derart polymorphe *prod* muss einer Funktion der folgenden Form entsprechen, für feste  $n \geq 0$  und  $x_1, \ldots, x_n$ :

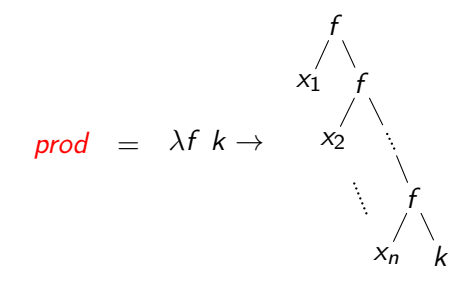

Zum Beispiel:

```
\nfilter :: 
$$
(\alpha \rightarrow \text{Bool}) \rightarrow [\alpha] \rightarrow [\alpha]\n
$$
\nfilter  $p \mid l = \text{build } (\lambda f \mid k \rightarrow \text{let } f' \mid x \mid y \mid p \mid x = f \mid x \mid \text{otherwise} = y\n$ 
```
\n
$$
\text{in } \text{foldr } f' \mid k \mid \text{)}
$$

Benutze folgende Regel:

foldr f k (build prod)  $\rightsquigarrow$  prod f k

Benutze folgende Regel:

foldr  $f'$   $k'$  (build prod)  $\rightsquigarrow$  prod  $f'$   $k'$ 

Benutze folgende Regel:

foldr  $f'$   $k'$  (build prod)  $\rightsquigarrow$  prod  $f'$   $k'$ 

Zur Rechtfertigung:

foldr  $f'$   $k'$  (build prod)

Benutze folgende Regel:

foldr  $f'$   $k'$  (build prod)  $\rightsquigarrow$  prod  $f'$   $k'$ 

Zur Rechtfertigung:

foldr  $f'$   $k'$  (build ( $\lambda f$   $k \rightarrow$ 

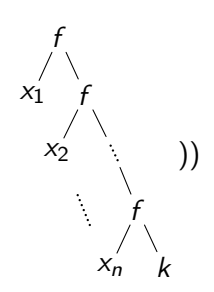

Benutze folgende Regel:

foldr  $f'$   $k'$  (build prod)  $\rightsquigarrow$  prod  $f'$   $k'$ 

Zur Rechtfertigung:

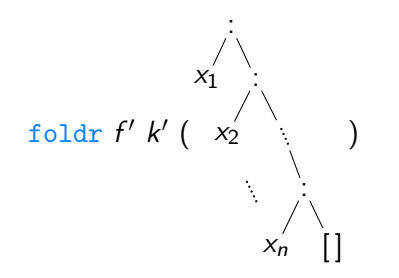

Benutze folgende Regel:

foldr  $f'$   $k'$  (build prod)  $\rightsquigarrow$  prod  $f'$   $k'$ 

Zur Rechtfertigung:

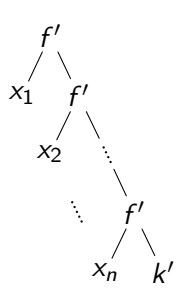

Benutze folgende Regel:

foldr  $f'$   $k'$  (build prod)  $\rightsquigarrow$  prod  $f'$   $k'$ 

Zur Rechtfertigung:

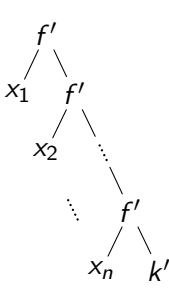

Für den Compiler (GHC):

$$
\{-\# \text{ RULES "foldr/build"}\n\forall (prod:: \forall \beta. ( \alpha \rightarrow \beta \rightarrow \beta) \rightarrow \beta \rightarrow \beta) f k.\nfoldr f k (build prod) = prod f k \n#-\}
$$

#### Formaler Korrektheitsbeweis

Gegeben sei *prod* ::  $\forall \beta$ .  $(\tau \to \beta \to \beta) \to \beta \to \beta$ .

#### Formaler Korrektheitsbeweis

Gegeben sei *prod* ::  $\forall \beta$ .  $(\tau \to \beta \to \beta) \to \beta \to \beta$ . Dann:

 $(prod, prod) \in \forall R. (id_{\tau} \rightarrow \mathcal{R} \rightarrow \mathcal{R}) \rightarrow (\mathcal{R} \rightarrow \mathcal{R})$ 

#### Formaler Korrektheitsbeweis

Gegeben sei *prod* ::  $\forall \beta$ . ( $\tau \rightarrow \beta \rightarrow \beta$ )  $\rightarrow \beta \rightarrow \beta$ . Dann:

$$
\begin{array}{l}(\mathit{prod},\mathit{prod}) \in \forall \mathcal{R}.\;(\mathit{id}_{\tau} \rightarrow \mathcal{R} \rightarrow \mathcal{R}) \rightarrow (\mathcal{R} \rightarrow \mathcal{R})\\\Leftrightarrow \forall \mathcal{R}.\;\forall (f_1,f_2) \in (\mathit{id}_{\tau} \rightarrow \mathcal{R} \rightarrow \mathcal{R}).\;\forall (k_1,k_2) \in \mathcal{R}.\quad \\ (\mathit{prod}_{\tau_1} f_1 \; k_1, \mathit{prod}_{\tau_2} f_2 \; k_2) \in \mathcal{R}\\\end{array}
$$
\n
$$
\text{wegen Definition von }\forall \mathcal{R}.\;\mathcal{F}(\mathcal{R})\;\text{und}\;\mathcal{R} \rightarrow \mathcal{S}\end{array}
$$
Gegeben sei *prod* ::  $\forall \beta$ . ( $\tau \rightarrow \beta \rightarrow \beta$ )  $\rightarrow \beta \rightarrow \beta$ .

Dann:

$$
(prod, prod, prod) \in \forall \mathcal{R}. (id_{\tau} \rightarrow \mathcal{R} \rightarrow \mathcal{R}) \rightarrow (\mathcal{R} \rightarrow \mathcal{R})
$$
  
\n
$$
\Leftrightarrow \forall \mathcal{R}. \forall (f_1, f_2) \in (id_{\tau} \rightarrow \mathcal{R} \rightarrow \mathcal{R}). \forall (k_1, k_2) \in \mathcal{R}.
$$
  
\n
$$
(prod_{\tau_1} f_1 k_1, prod_{\tau_2} f_2 k_2) \in \mathcal{R}
$$
  
\n
$$
\Rightarrow ((\because), f_2) \in (id_{\tau} \rightarrow (\text{foldr } f_2 k_2) \rightarrow (\text{foldr } f_2 k_2))
$$
  
\n∧ ([], k\_2) ∈ (foldr f\_2 k\_2)  
\n
$$
\Rightarrow (prod_{[\tau]} (\because) [], prod_{\tau'} f_2 k_2) \in (\text{foldr } f_2 k_2)
$$
  
\ndurch Spezialisierung zu  $\mathcal{R} = \text{foldr } f_2 k_2$ ,  $f_1 = (\because)$  und  $k_1 = []$ 

#### Gegeben sei *prod* ::  $\forall \beta$ .  $(\tau \to \beta \to \beta) \to \beta \to \beta$ . Dann:

$$
(prod, prod, prod) \in \forall \mathcal{R}. (id_{\tau} \rightarrow \mathcal{R} \rightarrow \mathcal{R}) \rightarrow (\mathcal{R} \rightarrow \mathcal{R})
$$
\n
$$
\Leftrightarrow \forall \mathcal{R}. \forall (f_1, f_2) \in (id_{\tau} \rightarrow \mathcal{R} \rightarrow \mathcal{R}). \forall (k_1, k_2) \in \mathcal{R}.
$$
\n
$$
(prod_{\tau_1} f_1 k_1, prod_{\tau_2} f_2 k_2) \in \mathcal{R}
$$
\n
$$
\Rightarrow ((\mathbf{i}), f_2) \in (id_{\tau} \rightarrow (\text{foldr } f_2 k_2) \rightarrow (\text{foldr } f_2 k_2))
$$
\n
$$
\land ([], k_2) \in (\text{foldr } f_2 k_2)
$$
\n
$$
\Rightarrow (prod_{[\tau]} (\mathbf{i}) [[], prod_{\tau'} f_2 k_2) \in (\text{foldr } f_2 k_2)
$$
\n
$$
\Leftrightarrow \text{foldr } f_2 k_2 (prod_{[\tau]} (\mathbf{i}) [[]) = prod_{\tau'} f_2 k_2
$$
\n
$$
\text{durch Vereinfachung}
$$

#### Gegeben sei *prod* ::  $\forall \beta$ .  $(\tau \to \beta \to \beta) \to \beta \to \beta$ . Dann:

$$
(prod, prod) \in \forall \mathcal{R}. (id_{\tau} \rightarrow \mathcal{R} \rightarrow \mathcal{R}) \rightarrow (\mathcal{R} \rightarrow \mathcal{R})
$$
\n
$$
\Leftrightarrow \forall \mathcal{R}. \forall (f_1, f_2) \in (id_{\tau} \rightarrow \mathcal{R} \rightarrow \mathcal{R}). \forall (k_1, k_2) \in \mathcal{R}.
$$
\n
$$
(prod_{\tau_1} f_1 k_1, prod_{\tau_2} f_2 k_2) \in \mathcal{R}
$$
\n
$$
\Rightarrow ((:), f_2) \in (id_{\tau} \rightarrow (\text{foldr } f_2 k_2) \rightarrow (\text{foldr } f_2 k_2))
$$
\n
$$
\land ([], k_2) \in (\text{foldr } f_2 k_2)
$$
\n
$$
\Rightarrow (prod_{\tau_1} (:) [], prod_{\tau_1} f_2 k_2) \in (\text{foldr } f_2 k_2)
$$
\n
$$
\Leftrightarrow \text{foldr } f_2 k_2 (\text{prod}_{\tau_1} (:) []) = \text{prod}_{\tau_1'} f_2 k_2
$$
\n
$$
\Leftrightarrow \text{foldr } f_2 k_2 (\text{build prod}) = \text{prod}_{\tau_1'} f_2 k_2
$$
\nper Definition von build

#### Gegeben sei *prod* ::  $\forall \beta$ .  $(\tau \to \beta \to \beta) \to \beta \to \beta$ . Dann:

$$
(prod, prod) \in \forall \mathcal{R}. (id_{\tau} \rightarrow \mathcal{R} \rightarrow \mathcal{R}) \rightarrow (\mathcal{R} \rightarrow \mathcal{R})
$$
\n
$$
\Leftrightarrow \forall \mathcal{R}. \forall (f_1, f_2) \in (id_{\tau} \rightarrow \mathcal{R} \rightarrow \mathcal{R}). \forall (k_1, k_2) \in \mathcal{R}.
$$
\n
$$
(prod_{\tau_1} f_1 k_1, prod_{\tau_2} f_2 k_2) \in \mathcal{R}
$$
\n
$$
\Rightarrow ((:), f_2) \in (id_{\tau} \rightarrow (\text{foldr } f_2 k_2) \rightarrow (\text{foldr } f_2 k_2))
$$
\n
$$
\land ([], k_2) \in (\text{foldr } f_2 k_2)
$$
\n
$$
\Rightarrow (prod_{\tau_1} (:) [], prod_{\tau_1} f_2 k_2) \in (\text{foldr } f_2 k_2)
$$
\n
$$
\Leftrightarrow \text{foldr } f_2 k_2 (prod_{[\tau_1]} (:) []) = prod_{\tau_1'} f_2 k_2
$$
\n
$$
\Leftrightarrow \text{foldr } f_2 k_2 (\text{build prod}) = \text{prod}_{\tau_1'} f_2 k_2
$$

Funktionen mittels foldr und build schreiben: filter ::  $(\alpha \rightarrow \text{Bool}) \rightarrow [\alpha] \rightarrow [\alpha]$ filter  $p \mid \text{= build } (\lambda f \mid k \rightarrow \text{let } f' \mid x \mid y \mid p \mid x \mid \text{= } f \mid x \mid y)$ otherwise  $= y$ in foldr  $f'$   $k$   $l$ ) map ::  $(\alpha \rightarrow \beta) \rightarrow [\alpha] \rightarrow [\beta]$ map  $h$  l = build  $(\lambda f \, k \rightarrow \text{foldr} \, (\lambda x \, y \rightarrow f \, (h \, x) \, y) \, k \, l)$ 

Funktionen mittels foldr und build schreiben: filter ::  $(\alpha \rightarrow \text{Bool}) \rightarrow [\alpha] \rightarrow [\alpha]$ filter  $p \mid \text{= build } (\lambda f \mid k \rightarrow \text{let } f' \mid x \mid y \mid p \mid x \mid \text{= } f \mid x \mid y)$ otherwise  $= y$ in foldr  $f'$   $k$   $l$ ) map ::  $(\alpha \rightarrow \beta) \rightarrow [\alpha] \rightarrow [\beta]$ map  $h$  l = build  $(\lambda f \, k \rightarrow \text{foldr} \, (\lambda x \, y \rightarrow f \, (h \, x) \, y) \, k \, l)$ 

Dann:

filter  $p$  (map  $h$  )

#### Funktionen mittels foldr und build schreiben: filter  $: (\alpha \rightarrow \text{Bool}) \rightarrow [\alpha] \rightarrow [\alpha]$

filter 
$$
p l = \text{build} (\lambda f k \rightarrow \text{let } f' x y \mid p x = f x y
$$
  
\n| otherwise = y  
\nin  $f \circ \text{let } f' k l$ )  
\nmap ::  $(\alpha \rightarrow \beta) \rightarrow [\alpha] \rightarrow [\beta]$   
\nmap  $h l = \text{build} (\lambda f k \rightarrow \text{foldr } (\lambda x y \rightarrow f (h x) y) k l)$ 

Dann:

```
filter p \pmod{h}= build (\lambda f k \rightarrowlet f' \cdots = \cdots\mathop{\sf in}\nolimits foldr f' k(build (\lambda f \not k \rightarrow \text{foldr} (\lambda x \not y \rightarrow f (h \not x) \not y) \not k)))
```
#### Funktionen mittels foldr und build schreiben:

$$
filter :: (\alpha \rightarrow \text{Bool}) \rightarrow [\alpha] \rightarrow [\alpha]
$$
\n
$$
filter p l = build (\lambda f k \rightarrow let f' x y | p x = f x y
$$
\n
$$
| otherwise = y
$$
\n
$$
in f' k l)
$$
\n
$$
map :: (\alpha \rightarrow \beta) \rightarrow [\alpha] \rightarrow [\beta]
$$
\n
$$
map h l = build (\lambda f k \rightarrow foldr (\lambda x y \rightarrow f (h x) y) k l)
$$

Dann:

```
filter p \pmod{h}= build (\lambda f k \rightarrowlet f' \cdots = \cdots\mathop{\sf in}\nolimits foldr f' k(build (\lambda f \not k \rightarrow \text{foldr} (\lambda x \ y \rightarrow f (h x) \ y) \ k \ l)))= build (\lambda f k \rightarrowlet f' \cdots = \cdotsin foldr (\lambda x y \rightarrow f'(h x) y) k)
```
# Bisher. . . (und Verweise auf Skript)

- Einführung und Haskell (Abschnitte 1, 2, 2.1 und halb 2.2)
- Gleichungsbasiertes Schließen und Induktion (Abschnitt 2.3)
- Freie Theoreme intuitiv (Abschnitt 3.1)
- Freie Theoreme formal (Abschnitt 8.2)
- Beweisprinzip für polymorphe Funktionen auf Listen
- Optimierung durch syntaktisches Umformen
- Short Cut Deforestation (Abschnitt 3.2)

Hilft foldr/build denn immer?

Mal ein anderes Beispiel:

$$
\begin{array}{l}\n\text{fromTo}:: (\text{Ord }\alpha, \text{Enum }\alpha) \Rightarrow \alpha \to \alpha \to [\alpha] \\
\text{fromTo } n \ m = go \ n \\
\text{where go } i = \text{if } i > m \text{ then } [\ ] \\
\text{else } i : (go \ (\text{succ } i))\n\end{array}
$$

$$
\begin{array}{l}\n\text{zip} :: [\alpha] \rightarrow [\beta] \rightarrow [(\alpha, \beta)] \\
\text{zip } [] \qquad [[ \qquad = [] \\
\text{zip } (a : as) (b : bs) = (a, b) : (\text{zip as bs})\n\end{array}
$$

Hilft foldr/build denn immer?

Mal ein anderes Beispiel:

$$
\begin{array}{l}\n\text{fromTo}:: (\text{Ord }\alpha, \text{Enum }\alpha) \Rightarrow \alpha \to \alpha \to [\alpha] \\
\text{fromTo } n \ m = go \ n \\
\text{where go } i = \text{if } i > m \text{ then } [] \\
\text{else } i : (go \ (\text{succ } i))\n\end{array}
$$

$$
\begin{array}{l}\n\text{zip} :: [\alpha] \rightarrow [\beta] \rightarrow [(\alpha, \beta)] \\
\text{zip } [] \qquad [[ \qquad = [] \\
\text{zip } (a : as) (b : bs) = (a, b) : (\text{zip as bs})\n\end{array}
$$

Und dann ein Ausdruck mit zwei Zwischenergebnissen:

zip (fromTo 1 10) (fromTo  $'{\rm a'}\ '{\rm j'})$ 

Hilft foldr/build denn immer?

Mal ein anderes Beispiel:

$$
\begin{array}{l}\n\text{fromTo}:: (\text{Ord }\alpha, \text{Enum }\alpha) \Rightarrow \alpha \to \alpha \to [\alpha] \\
\text{fromTo } n \ m = go \ n \\
\text{where go } i = \text{if } i > m \text{ then } [] \\
\text{else } i : (go \ (\text{succ } i))\n\end{array}
$$

$$
\begin{array}{l}\n\text{zip} :: [\alpha] \rightarrow [\beta] \rightarrow [(\alpha, \beta)] \\
\text{zip } [] \qquad [[ \qquad = [] \\
\text{zip } (a : as) (b : bs) = (a, b) : (\text{zip as bs})\n\end{array}
$$

Und dann ein Ausdruck mit zwei Zwischenergebnissen:

zip (fromTo 1 10) (fromTo  $'{\rm a'}\ '{\rm j'})$ 

Was nun?